ΕΚΔΟΣΕΙΣ ΚΛΕΙΔΑΡΙΘΜΟΣ

# **Eλληνικά Microsoft**® Windows<sup>®</sup> 10 Office 2019/365

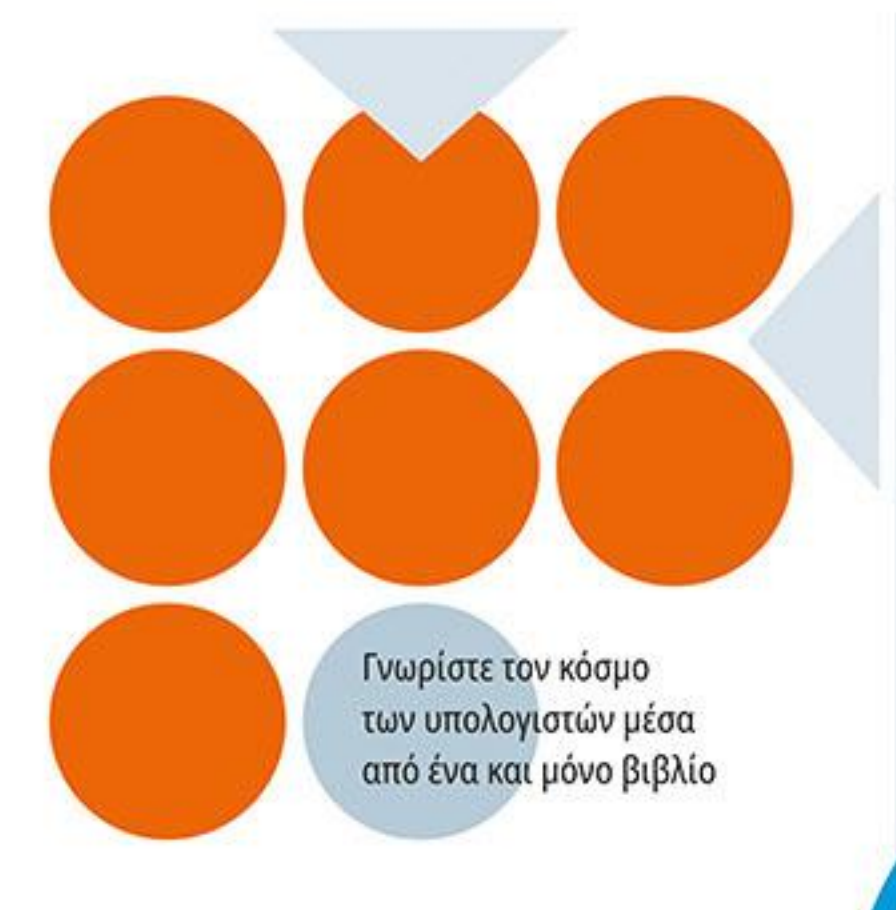

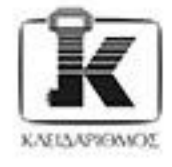

**Windows** Word **Excel PowerPoint Access Outlook** Εισαγωγή στους Η/Υ + Εισαγωγή στο Internet

# Περιεχόμενα

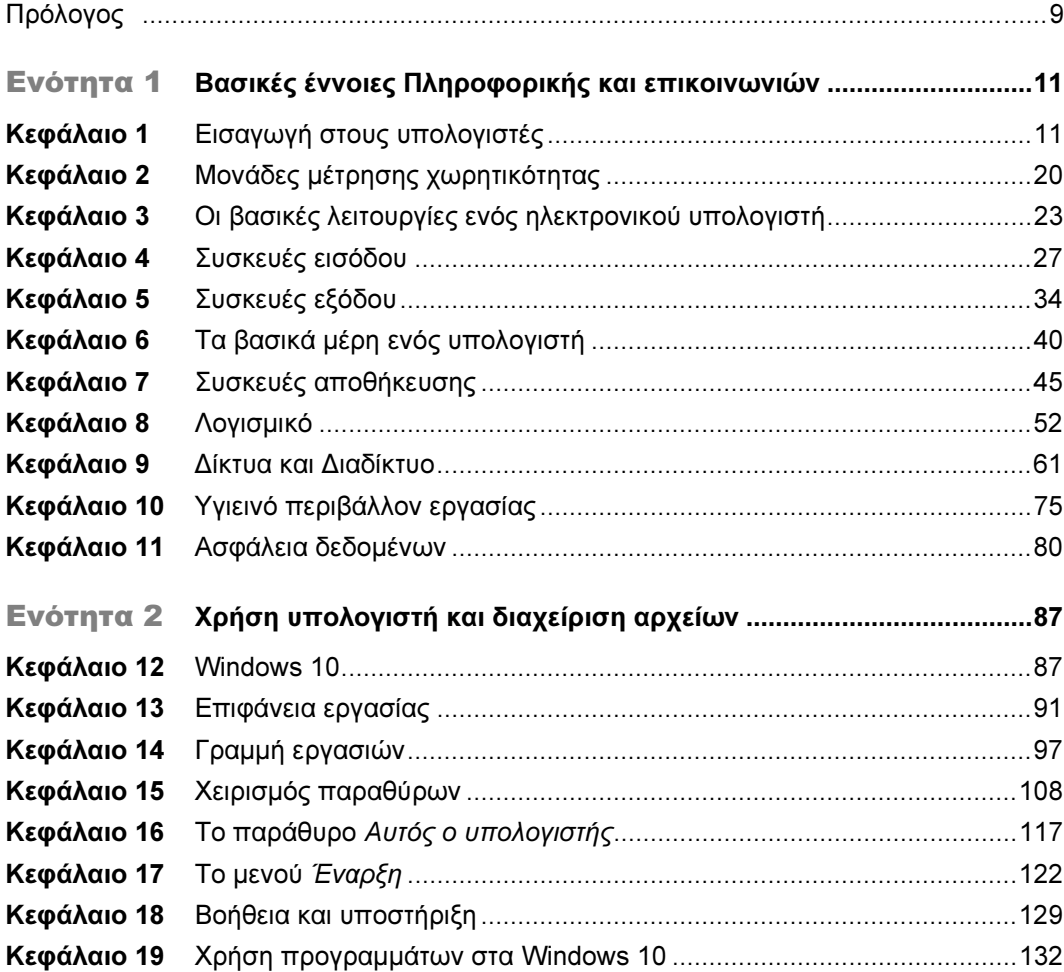

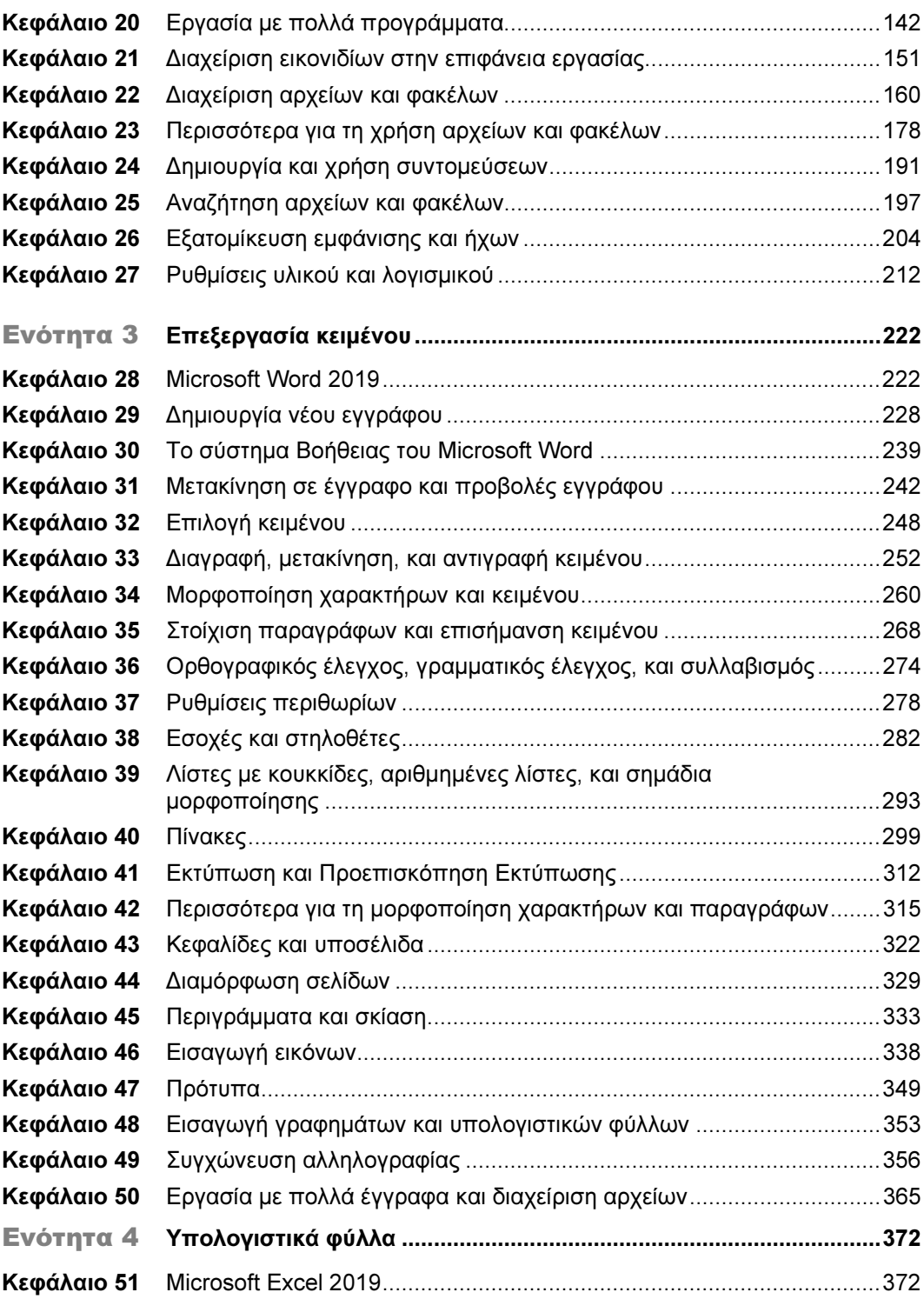

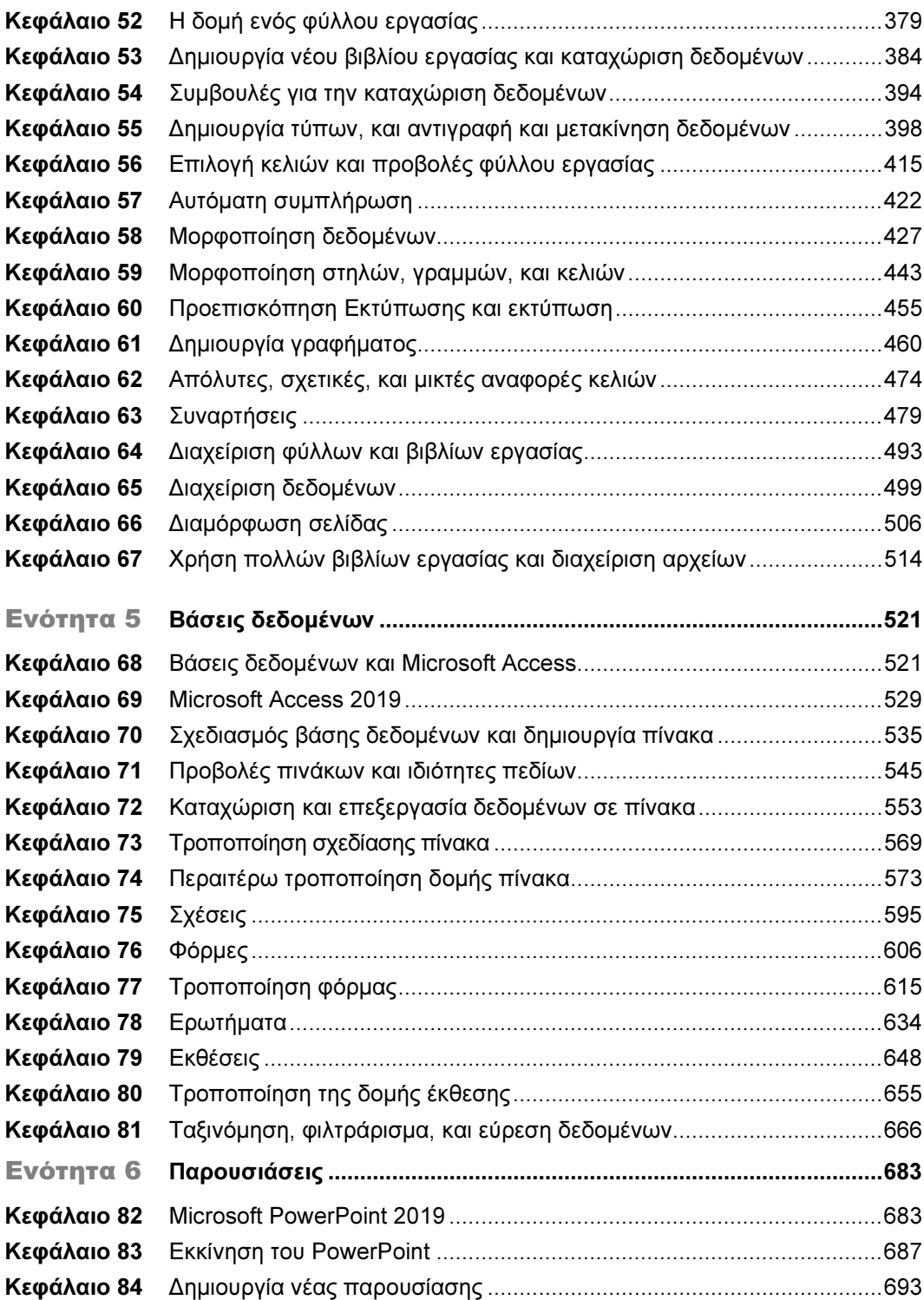

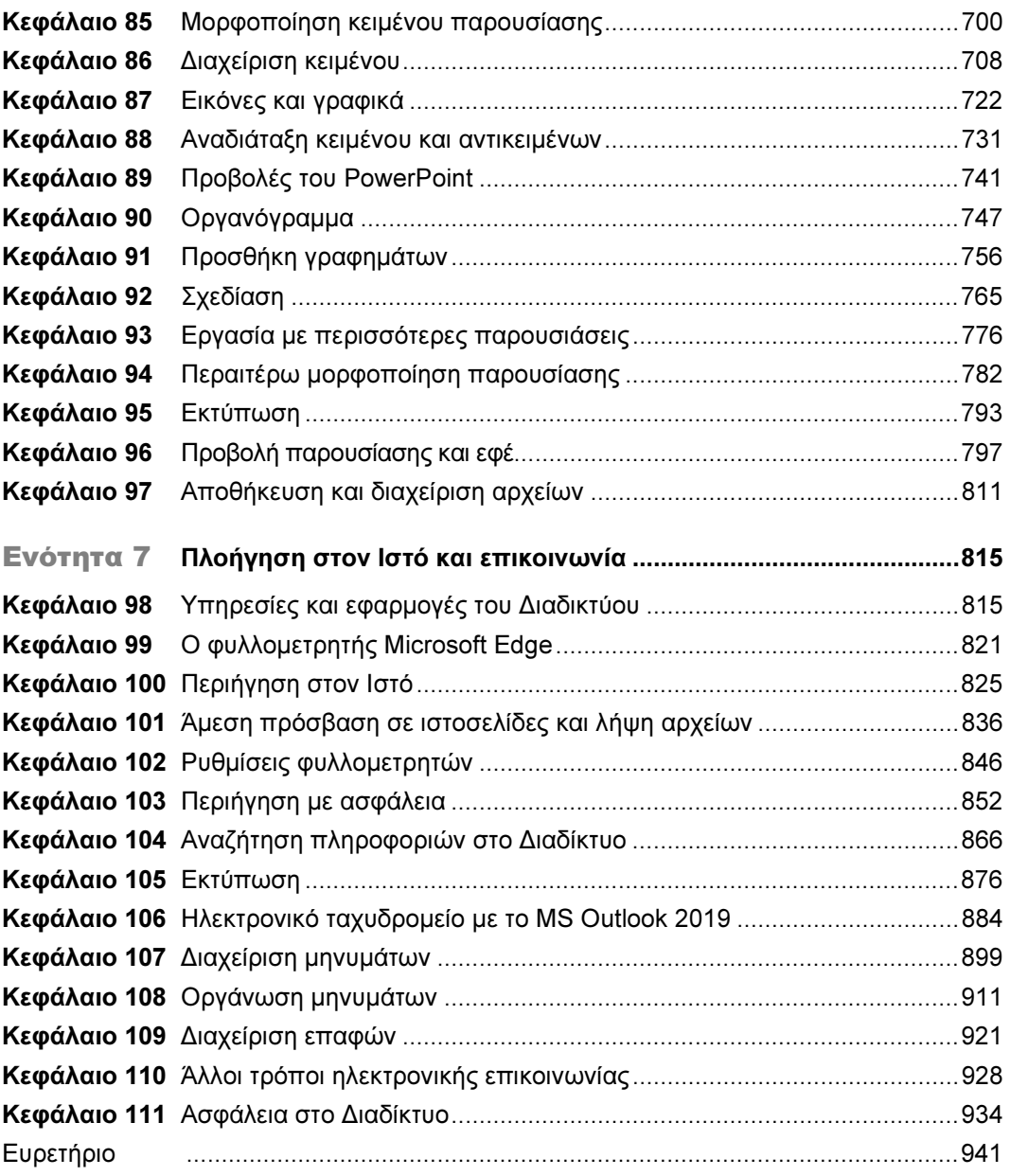

# Πρόλογος

Στόχος του βιβλίου που κρατάτε στα χέρια σας είναι να σας εφοδιάσει με τις απαραίτητες γνώσεις για τη χρήση του υπολογιστή και των κύριων εφαρμογών του. Η εκμάθηση γίνεται με απλά και κατανοητά βήματα, ενώ για τη διευκόλυνση του αναγνώστη έχουν συμπεριληφθεί πλήθος εικόνων, συμβουλών, και ειδικών επεξηγήσεων.

Το βιβλίο είναι δομημένο και οργανωμένο με τέτοιον τρόπο ώστε η εκμάθηση των θεμάτων και η εξοικείωση του αναγνώστη με αυτά να γίνεται με τον καλύτερο δυνατό τρόπο. Πιο συγκεκριμένα, το βιβλίο αποτελείται από τα εξής μέρη:

- Ενότητα 1: Βασικές έννοιες Πληροφορικής και επικοινωνιών. Στο μέρος αυτό γίνεται μια εισαγωγή στα βασικά των υπολογιστών. Εξηγείται ο τρόπος λειτουργίας τους, παρουσιάζονται τα βασικά εξαρτήματα και οι περιφερειακές συσκευές των υπολογιστών, και γίνεται μια εισαγωγή στα δίκτυα. Επίσης, αναλύονται θέματα που αφορούν την υγεία των χρηστών υπολογιστή και την ασφάλεια δεδομένων.
- Ενότητα 2: Χρήση υπολογιστή και διαχείριση αρχείων. Το μέρος αυτό ασχολείται με τις βασικές λειτουργίες (άνοιγμα και κλείσιμο παραθύρων, αντιγραφή αρχείων, διαχείριση αρχείων και φακέλων, [κ.λπ.](https://?.?p/)) του λειτουργικού συστήματος. Το περιβάλλον που χρησιμοποιείται είναι τα ελληνικά Windows 10.
- **<sup>1</sup> Ενότητα 3**: Επεξεργασία κειμένου. Εδώ ο αναγνώστης εξοικειώνεται με τις δυνατότητες επεξεργασίας κειμένου χρησιμοποιώντας το ελληνικό Microsoft Office Word 2019. Παρουσιάζονται και εξηγούνται αρκετές από τις βασικές λειτουργίες της εφαρμογής, όπως η δημιουργία, το άνοιγμα, και η αποθήκευση εγγράφων, αλλά και πιο προχωρημένες δυνατότητες όπως η εισαγωγή εικόνων και υπολογιστικών φύλλων σε έγγραφα και πολλά άλλα.
- Ενότητα 4: Υπολογιστικά φύλλα. Σκοπός αυτού του μέρους είναι να εξοικειώσει τον αναγνώστη με τα υπολογιστικά φύλλα, χρησιμοποιώντας την ελληνική έκδοση της εφαρμογής υπολογιστικών φύλλων Microsoft Office Excel 2019. Παρουσιάζονται και εξηγούνται όλα τα βασικά των υπολογιστικών φύλλων, όπως η δημιουργία, το άνοιγμα, και το κλείσιμο υπολογιστικών φύλλων, η εισαγωγή αντικειμένων, εικόνων, και γραφημάτων σε υπολογιστικά φύλλα, η δημιουργία τύπων και η εισαγωγή συναρτήσεων, και πολλά άλλα.
- Ενότητα 5: Βάσεις δεδομένων. Σε αυτό το μέρος ο αναγνώστης αποκτά όλες τις απαραίτητες γνώσεις για τη δημιουργία και τη διαχείριση βάσεων δεδομένων με την ελληνική έκδοση της Microsoft Office Access 2019.
- **□ Ενότητα 6**: Παρουσιάσεις. Σκοπός του μέρους αυτού είναι η εκμάθηση της ελληνικής έκδοσης του Microsoft Office PowerPoint 2019, του πανίσχυρου προγράμματος δημιουργίας και επεξεργασίας παρουσιάσεων.
- Ενότητα 7: Πλοήγηση στον Ιστό και επικοινωνία. Το τελευταίο μέρος του βιβλίου ασχολείται με το Διαδίκτυο και τις υπηρεσίες που αυτό παρέχει. Εδώ ο αναγνώστης μαθαίνει όλα τα βασικά του Διαδικτύου, όπως η πλοήγηση στον Ιστό με το Microsoft Edge και τον Internet Explorer, και η αποστολή και λήψη μηνυμάτων με την εφαρμογή ηλεκτρονικής αλληλογραφίας Microsoft Office Outlook 2019.

Κάθε κεφάλαιο του βιβλίου συνοδεύεται από πλήθος ερωτήσεων ανακεφαλαίωσης και ελέγχου των γνώσεων που αποκτήσατε, μαζί με τις απαντήσεις τους. Το υλικό αυτό, με τη μορφή αρχείων pdf είναι διαθέσιμο για «κατέβασμα» από τη συνοδευτική ιστοσελίδα του βιβλίου, στη διεύθυνση [www.klidarithmos.gr/7-1Win10Off19](https://www.klidarithmos.gr/7-1Win10Off19).

## Ενότητα 1: Βασικές έννοιες Πληροφορικής και επικοινωνιών

# Κεφάλαιο 1

## Εισαγωγή στους υπολογιστές

## Στόχος κεφαλαίου

Σε αυτό το κεφάλαιο σκοπός μας είναι να αποκτήσουμε μια πρώτη εικόνα του ηλεκτρονικού υπολογιστή, παρακολουθώντας ταυτόχρονα την εξέλιξή του από την πρώτη εμφάνισή του έως σήμερα. Θα δούμε λοιπόν τα διάφορα συστήματα υπολογιστών που χρησιμοποιούνται σήμερα. Ακόμη, θα δούμε τι εννοούμε με τους όρους «δεδομένα» και «πληροφορίες» και πώς προστατεύεται ο πολίτης από την ανεξέλεγκτη καταχώριση και διάδοσή τους.

## Εισαγωγή

Ο ηλεκτρονικός υπολογιστής έχει πια μπει για τα καλά στη ζωή μας. Οι Η/Υ δεν είναι πλέον τα πανάκριβα και τεράστια μηχανήματα που μπορούσαν να χρησιμοποιηθούν μόνο από επιστήμονες, μεγάλες επιχειρήσεις, και δημόσιους φορείς. Η τεράστια γκάμα των προγραμμάτων, σε συνδυασμό με το συνεχώς μειωμένο κόστος, οδήγησαν στην αλματώδη αύξηση των πωλήσεων. Ενώ το κόστος των υπολογιστών μειώνεται καθημερινά, η ισχύς τους, δηλαδή η ταχύτητα και οι υπόλοιπες δυνατότητές τους, αυξάνονται συνεχώς. Για παράδειγμα, ένας κοινός προσωπικός υπολογιστής στα μέσα της δεκαετίας του 1980 κόστιζε περίπου 1,5 εκατομμύριο δραχμές. Σήμερα μπορεί να κοστίζει περίπου δέκα φορές λιγότερο, ενώ η ισχύς και ο χώρος αποθήκευσης που διαθέτει είναι χιλιάδες φορές μεγαλύτερα.

Η τεχνολογία της πληροφορικής είναι ένας επιστημονικός τομέας που εξελίσσεται με ραγδαίο ρυθμό. Οι σύγχρονοι υπολογιστές και οι καινούργιες εφαρμογές προσφέρουν όλο και περισσότερες δυνατότητες στους χρήστες τους. Είναι χαρακτηριστικό ότι ένας σύγχρονος προσωπικός υπολογιστής, όπως αυτός που χρησιμοποιούμε στο γραφείο ή στο σπίτι μας, έχει σήμερα περισσότερη ισχύ από αυτούς που χρησιμοποιήθηκαν για το πρώτο ταξίδι στη Σελήνη. Θα ήταν εύλογο λοιπόν να αναρωτηθούμε τι άλλο μας επιφυλάσσει η εξέλιξη της τεχνολογίας και κατά πόσον η φαντασία μας θα μπορέσει να συλλάβει την πραγματικότητα που θα υφίσταται μερικά χρόνια μετά!

Θα μπορούσαμε να πούμε ότι ο υπολογιστής αποτελείται από δύο κύρια στοιχεία:

 $\Box$  Το υλικό  $\Box$ Το λογισμικό

## Υλικό

Το σύνολο των ηλεκτρονικών συσκευών και ολοκληρωμένων κυκλωμάτων ενός ηλεκτρονικού υπολογιστή ονομάζεται υλικό (hardware).

Με άλλα λόγια, το υλικό είναι όλα τα απτά, ορατά μέρη του συστήματος. Μερικά από αυτά είναι ο επεξεργαστής, η κύρια μνήμη RAM, η οθόνη, το πληκτρολόγιο, το ποντίκι, η μονάδα συστήματος (το κουτί), ο σκληρός δίσκος, ο εκτυπωτής, και πολλά άλλα.

## Λογισμικό

Το υλικό των ηλεκτρονικών υπολογιστών δεν μπορεί να λειτουργήσει αυτόνομα. Ο χρήστης πρέπει να ενημερώσει το υλικό του υπολογιστή για τις εργασίες που θέλει να εκτελεστούν. Αυτό γίνεται με τις διαταγές ή εντολές (commands) τις οποίες μπορεί να δώσει ο χρήστης στο σύστημα με τις διάφορες συσκευές εισόδου. Το σύνολο των εντολών που πρέπει να πάρει ένας υπολογιστής προκειμένου να εκτελέσει μια συγκεκριμένη εργασία ή λειτουργία ονομάζεται λογισμικό (software). Άλλες ονομασίες του λογισμικού είναι προγράμματα (programs) ή εφαρμογές (applications). Θα μπορούσαμε να πούμε ότι το λογισμικό είναι οι προδιαγραφές και οι οδηγίες που δίνουμε στο υλικό του υπολογιστή προκειμένου να του γνωστοποιήσουμε τι θέλουμε να κάνει. Η «τεχνητή» νοημοσύνη του υπολογιστή είναι τέτοια ώστε, όταν παίρνει κάποιες εντολές, να τις εκτελεί με τη σειρά που του τις δώσαμε. Αν δώσουμε μια λανθασμένη εντολή, ο υπολογιστής δεν θα εκτελέσει την κατάλληλη εργασία και θα ενημερώσει τον χρήστη για το σφάλμα που παρουσιάστηκε, μέσω ενός μηνύματος σφάλματος. Πολλές φορές το μήνυμα σφάλματος, ειδικά σε ένα περιβάλλον γραφικών όπως αυτό των Windows, μπορεί να έχει τη μορφή πλαισίου διαλόγου που περιέχει διάφορες επιλογές ή εναλλακτικές λύσεις.

Προσωπικοί υπολογιστές ή μικροϋπολογιστές Οι προσωπικοί υπολογιστές (personal computers) ή μικροϋπολογιστές έκαναν την εμφάνισή τους στα τέλη της δεκαετίας του 1970. Στόχος τους ήταν να εξυπηρετούν έναν μόνο χρήστη κάθε φορά, σε αντίθεση με τα υπόλοιπα συστήματα. Έχουν επίσης τη δυνατότητα επεξεργασίας και αποθήκευσης μικρότερου όγκου δεδομένων από τα μεγάλα συστήματα και τους μίνι υπολογιστές. Οι προσωπικοί υπολογιστές που κυκλοφορούν στην αγορά μπορούν να διακριθούν στις παρακάτω βασικές κατηγορίες:

- Επιτραπέζιοι desktop (Εικόνες 1.1-1.2)
- $\Box$  Φορητοί laptop (Εικόνα 1.3)
- $\Box$  Υπολογιστές χειρός handheld (Εικόνες 1.4-1.5)
- $\Box$  Φορετοί wearable

## Επιτραπέζιοι προσωπικοί υπολογιστές

Οι επιτραπέζιοι υπολογιστές αποτελούνται από την οθόνη και τη μονάδα συστήματος, στην οποία συνδέονται όλες οι περιφερειακές συσκευές. Όπως είναι λογικό, καταλαμβάνουν περισσότερο χώρο από τους φορητούς και τους υπολογιστές χειρός, ενώ δεν είναι εύκολη η μετακίνησή τους. Οι προσωπικοί υπολογιστές αρχικά κατασκευάστηκαν από δύο εταιρείες, την IBM που δημιούργησε τα PC και την Apple που δημιούργησε τους υπολογιστές Macintosh.

### Προσωπικοί υπολογιστές — PC

Οι πρώτοι προσωπικοί υπολογιστές (Personal Computers — PC) κατασκευάστηκαν το 1981 από την ΙΒM, με σκοπό να καλύψουν τις ανάγκες ενός μόνο ατόμου. Τα πρώτα PC βασίζονταν στον επεξεργαστή 8086 της Intel. Η ΙΒM ήταν η πρωτοπόρος εταιρεία και καθόριζε το πρότυπο της βιομηχανίας των προσωπικών υπολογιστών, των IBM PC.

Αργότερα εμφανίστηκαν και άλλες εταιρείες που κατασκεύαζαν υπολογιστές συμβατούς με IBM (IBM PC compatibles), δηλαδή προσωπικούς υπολογιστές που λειτουργούσαν σύμφωνα με τις προδιαγραφές της IBM. Το μεγάλο πλεονέκτημα των συμβατών με IBM προσωπικών υπολογιστών είναι ότι μπορούμε εύκολα να ανταλλάξουμε και να μεταφέρουμε προγράμματα και αρχεία από έναν υπολογιστή σε άλλον, ακόμη και αν οι υπολογιστές αυτοί δεν έχουν κατασκευαστεί από την ίδια εταιρεία.

**Εικόνα 1.1** ▶ Ένας προσωπικός υπολογιστής

### Οι υπολογιστές Mac

Οι υπολογιστές Mac είναι η σειρά προσωπικών υπολογιστών που κατασκευάζει η εταιρεία Apple. Αρχικά ονομάζονταν Macintosh και ήταν από τους πρώτους υπολογιστές που χρησιμοποίησαν Διασύνδεση με τον Χρήστη μέσω Γραφικών (Graphical User Interface — GUI). Σήμερα χρησιμοποιούνται κυρίως από γραφιστικές και εκδοτικές εταιρείες, χάρη στις δυνατότητες γραφικών που διαθέτουν.

Βασικές έννοιες

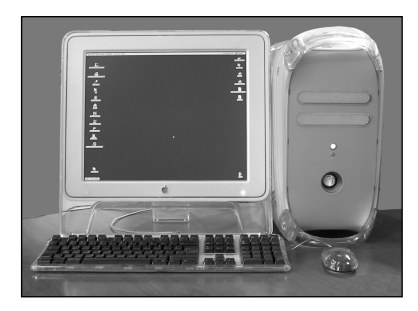

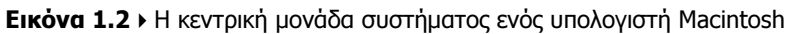

### Φορητός υπολογιστής

Ο φορητός υπολογιστής (laptop) είναι ένας προσωπικός υπολογιστής ο οποίος μπορεί να μεταφέρεται εύκολα, επειδή είναι μικρότερος σε μέγεθος από τον επιτραπέζιο και έχει δυνατότητα να λειτουργεί με μπαταρία για κάποιο μικρό χρονικό διάστημα (κατά μέσο όρο 5 ώρες).

Οι φορητοί υπολογιστές έχουν περίπου τις ίδιες δυνατότητες με τους επιτραπέζιους, με κύρια διαφορά ότι είναι βελτιστοποιημένοι ως προς την εξοικονόμηση ενέργειας (λόγω της λειτουργίας και με μπαταρία). Επίσης, οι δυνατότητες αναβάθμισής τους είναι σχετικά περιορισμένες.

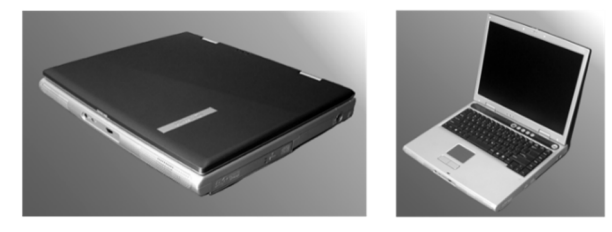

**Εικόνα 1.3 ▶** Φορητοί υπολογιστές

## Ταμπλέτες

Οι ταμπλέτες (tablet) διαθέτουν ως μοναδική πηγή εισόδου από τον χρήστη μια ενσωματωμένη οθόνη αφής (στην οποία ο χρήστης καταχωρίζει δεδομένα με το χέρι ή με κάποιον ειδικό στυλό). Οι ταμπλέτες συνήθως διαθέτουν επαρκή επεξεργαστική ισχύ και αποθηκευτικό χώρο για την εκτέλεση πληθώρας εργασιών, αλλά δεν μπορούν να αντικαταστήσουν πλήρως έναν κανονικό υπολογιστή –εκτός και αν έχουν τη δυνατότητα πρόσδεσης σε κάποιον εξειδικευμένο σταθμό υποδοχής (docking station). Όλο και περισσότερα προγράμματα (μεταξύ των οποίων και το Office 2019) παρέχουν ειδικές διασυνδέσεις χρήστη για ταμπλέτες, λόγω της ιδιομορφίας που δημιουργείται από την απουσία πληκτρολογίου και ποντικιού.

![](_page_11_Picture_10.jpeg)

**Εικόνα 1.4 ▶** Ταμπλέτες

![](_page_11_Picture_12.jpeg)

## Υπολογιστές χειρός

Οι υπολογιστές χειρός (handheld computers) είναι σήμερα οι πλέον διαδεδομένοι υπολογιστές. Όπως δείχνει το όνομά τους, παρέχουν ευελιξία και αυτονομία, και οι δυνατότητές τους αυξάνονται διαρκώς. Χρησιμοποιούνται για την εκτέλεση πληθώρας εργασιών, όπως τηλεφωνική επικοινωνία, σύνδεση στο Διαδίκτυο, δημιουργία και αναπαραγωγή πολυμέσων, σημειώσεις, κ.ά. Οι φορητές συσκευές χειρός μπορούν να διακριθούν στις εξής κατηγορίες:

- Ταμπλέτες
- Κινητά τηλέφωνα
- Συσκευές αναπαραγωγής πολυμέσων

![](_page_12_Picture_6.jpeg)

### **Εικόνα 1.5 ▶ Υπολογιστής χειρός – Ταμπλέτα**

### Κινητό τηλέφωνο

Το κινητό τηλέφωνο σήμερα, εκτός από τις βασικές τηλεφωνικές υπηρεσίες που παρέχει, έχει εξελιχθεί σε μια μορφή ηλεκτρονικού υπολογιστή. Με τη χρήση διάφορων εφαρμογών μπορούμε να τραβάμε φωτογραφίες και βίντεο, να συνδεόμαστε στο Διαδίκτυο και να ανταλλάσσουμε άμεσα μηνύματα και πολυμέσα.

### Έξυπνα τηλέφωνα

Τα τηλέφωνα με ενσωματωμένες διάφορες λειτουργίες ηλεκτρονικού υπολογιστή ονομάζονται έξυπνα τηλέφωνα (smart phones). Πιο συγκεκριμένα, ένα έξυπνο τηλέφωνο διαθέτει τουλάχιστον τις παρακάτω δυνατότητες:

- Ασύρματη σύνδεση με το Διαδίκτυο (Wi-Fi).

- Ηλεκτρονικό ταχυδρομείο.
- Ηλεκτρονικές τραπεζικές συναλλαγές (online banking).
- Πρόσβαση σε τοποθεσίες κοινωνικής δικτύωσης (social networking sites).
- Σύνδεση με τοπικά δίκτυα υπολογιστών (Local Area Network LAN).
- Απομακρυσμένη επικοινωνία με υπολογιστές ή εταιρικά ηλεκτρονικά συστήματα.
- $\Box$  Χρήση της λειτουργίας ενοποιημένων μηνυμάτων (unified messaging) με την οποία φωνητικά δεδομένα, φαξ, και απλά μηνύματα κειμένου αποθηκεύονται σε μια ηλεκτρονική θυρίδα στην οποία ο χρήστης έχει πρόσβαση με μια εφαρμογή ηλεκτρονικού ταχυδρομείου.
- Διαχείριση προσωπικών πληροφοριών.
- Δυνατότητες γραφικών.
- Ανταλλαγή δεδομένων με έναν υπολογιστή.
- Δημιουργία πολυμέσων.

Βασικές έννοιες

![](_page_13_Picture_1.jpeg)

![](_page_13_Picture_2.jpeg)

**Εικόνα 1.6** ▶ Έξυπνα τηλέφωνα

### Συσκευή αναπαραγωγής πολυμέσων

Η συσκευή αναπαραγωγής πολυμέσων (multimedia player) είναι συνήθως μια φορητή συσκευή η οποία μάς δίνει τη δυνατότητα να αποθηκεύουμε και να αναπαράγουμε ήχο, εικόνα, και βίντεο σε ψηφιακή μορφή. Τα δεδομένα συνήθως αποθηκεύονται σε μια μνήμη Flash και προβάλλονται σε μια οθόνη ενσωματωμένη στη συσκευή. Ορισμένες από τις συσκευές αυτές έχουν και τη δυνατότητα μεταφοράς δεδομένων, καθώς και εγγραφής ήχου και βίντεο με τη βοήθεια ειδικών εξαρτημάτων, ενώ κάποιες μπορούν να διαβάσουν δεδομένα από κάρτα μνήμης, γεγονός που αυξάνει τον αποθηκευτικό τους χώρο.

### Σnμείωσn

Μια μορφή συσκευών αναπαραγωγής πολυμέσων είναι και οι συσκευές αναπαραγωγής mp3 (mp3 players), οι οποίες όμως μπορούν να αποθηκεύουν και να αναπαράγουν ήχο μόνο σε μορφή mp3.

![](_page_13_Picture_8.jpeg)

![](_page_13_Picture_9.jpeg)

![](_page_13_Picture_10.jpeg)

**Εικόνα 1.7** ▶ Συσκευές αναπαραγωγής πολυμέσων

## Φορετοί υπολογιστές

Οι φορετοί υπολογιστές (wearable computers) είναι μικρές ηλεκτρονικές συσκευές που φοριούνται από τον χρήστη ως αξεσουάρ, βρίσκονται σε διαρκή αλληλεπίδραση μαζί του, και συμβάλλουν στη βελτίωση της καθημερινότητάς του. Έχουν τη δυνατότητα να συνδέονται ασύρματα με άλλους υπολογιστές ώστε να διευκολύνουν την πρόσβαση του χρήστη σε υπηρεσίες και εφαρμο-

γές, καθώς επίσης και να καταγράφουν δεδομένα για τη διατήρηση της καλής σωματικής κατάστασης και υγείας του. Οι πιο διαδεδομένοι φορετοί υπολογιστές είναι τα έξυπνα ρολόγια (smart watches) και τα γυαλιά της Google (Google Glass), ενώ γνωστή είναι και η χρήση έξυπνων ενδυμάτων (smart clothes) για ιατρικούς σκοπούς.

Eικόνα 1.8 > Φορετός υπολογιστής - Smartwatch

![](_page_13_Picture_16.jpeg)

Υπολογιστές δικτύου Οι υπολογιστές που είναι συνδεδεμένοι μεταξύ τους ενσύρματα με ένα ή περισσότερα ειδικά καλώδια, ή ασύρματα σε ένα τοπικό δίκτυο ή δίκτυο ευρείας περιοχής ονομάζονται υπολογιστές  $\delta$ ικτύου (Network Computers — NC). Οι υπολογιστές δικτύου είναι συνήθως «κανονικοί» προσωπικοί υπολογιστές στους οποίους έχει εγκατασταθεί μια κάρτα δικτύου και ειδικό λογισμικό. Με την κάρτα δικτύου και το επιπλέον λογισμικό οι υπολογιστές αυτοί έχουν τη δυνατότητα να επικοινωνούν με τους υπόλοιπους υπολογιστές του δικτύου, να αντιγράφουν και να μεταφέρουν αρχεία, να εκτελούν κοινά προγράμματα ταυτόχρονα, και να μοιράζονται πληροφορίες και δεδομένα με άλλους. Επίσης, μπορούν να μοιράζονται και να χρησιμοποιούν τους κοινόχρηστους πόρους του δικτύου, όπως εκτυπωτές, σαρωτές, φαξ, κ.ά.

Κοινωνία των πληροφοριών Η ανάγκη του ανθρώπου να συλλέγει και να μεταδίδει πληροφορίες έχει τις ρίζες της στις απαρχές του πολιτισμού, όταν προσπαθούσε με κάθε τρόπο να καταγράψει πληροφορίες ώστε να τις μεταδώσει στις επόμενες γενιές. Σκοπός αυτής της επεξεργασίας των πληροφοριών ήταν να τις χρησιμοποιήσει κάποιος για να πάρει σωστές αποφάσεις ύστερα από τη μελέτη τους. Δεν είναι τυχαίο ότι σήμερα μιλούμε για επανάσταση της πληροφορικής ή για κοινωνία των πληροφοριών (information society) επειδή τώρα, περισσότερο από ποτέ, η επεξεργασία και η διακίνηση των πληροφοριών γίνεται με ένα πολύτιμο εργαλείο, τον ηλεκτρονικό υπολογιστή. Ο ηλεκτρονικός αυτός σύμμαχος μάς προσφέρει ένα πλήθος δυνατοτήτων, ώστε να μπορούμε να συγκεντρώνουμε δεδομένα (data) που είναι ακατέργαστο «υλικό», και μετά από την επεξεργασία τους να τα μετατρέπουμε σε χρήσιμες πληροφορίες (information). Με αυτόν τον τρόπο, κατορθώνουμε να ενημερωθούμε για κάτι που μας ενδιαφέρει, να επιτύχουμε ένα επιθυμητό αποτέλεσμα, ή να διευρύνουμε τις γνώσεις μας επάνω σε ορισμένα θέματα. Για παράδειγμα, οι περισσότερες εταιρείες χρησιμοποιούν υπολογιστές για άμεση προσπέλαση και ενημέρωση των δεδομένων τους, είτε με τη βοήθεια κατάλληλων εφαρμογών είτε μέσω του Διαδικτύου (Internet).

# Βασικές έννοιες της πληροφορικής/<br>Τεχνολογία των πληροφοριών

- Α΄ Γ΄ - Α΄ Γ΄ (Ε΄ του Τριμματικό της πληροφορικής/Τεχνολογία των πληροφοριών (Information Techno-<br>Ο όρος Βασικές έννοιες της πληροφορικής/Τεχνολογία των πληροφοριών (Information Technology — IT) είναι ένας γενικός όρος που χρησιμοποιούμε για να περιγράψουμε το σύνολο των τεχνολογιών που σχετίζονται με τα εξής θέματα:

- $\Box$  Εύρεση  $\Box$
- 
- Επεξεργασία
- **Δ** Συλλογή  **Δ** Διάδοση δεδομένων και πληροφοριών
- Οργάνωση

### Σημείωση

Πολλοί σήμερα χρησιμοποιούν τον όρο Τεχνολογία των πληροφοριών και επικοινωνιών (Information and Communication Technology — ICT) για να συμπεριλάβουν και τις τεράστιες δυνατότητες επικοινωνίας που παρέχει η τεχνολογία της πληροφορικής.

Η επεξεργασία των δεδομένων και των πληροφοριών περιλαμβάνει την απόκτηση, την αποθήκευση, τον χειρισμό, και την εξαγωγή ή την αποστολή τους κυρίως με ηλεκτρονικά μέσα. Τα δεδομένα, και κυρίως τα προσωπικά δεδομένα, χρησιμοποιούνται συνήθως για διαφημιστικούς λόγους, σε ηλεκτρονικές συναλλαγές, αλλά και στην ηλεκτρονική οργάνωση του κράτους.

Οι νέες δυνατότητες που παρέχει το Διαδίκτυο (Internet) και η τεράστια πρόοδος της πληροφορικής, καθώς και η χρήση της τόσο από τον ιδιωτικό όσο και από τον δημόσιο τομέα στην οργάνωση και τη συλλογή πληροφοριών, μπορούν να οδηγήσουν στην ανεξέλεγκτη καταχώριση και επεξεργασία προσωπικών δεδομένων από υπηρεσίες, εταιρείες, και οργανισμούς, εισχωρώντας στην ιδιωτική ζωή του πολίτη. Για να προστατευτεί ο πολίτης, έπρεπε να προσαρμοστεί η υπάρχουσα νομοθεσία στις νέες τεχνολογικές εξελίξεις. Έτσι, δημιουργήθηκε η ανάγκη σύστασης μιας αρχής με σκοπό την προστασία του προσωπικού απορρήτου.

Γι' αυτόν τον σκοπό, τον Νοέμβριο του 1997 ιδρύθηκε στην Ελλάδα ένας ανεξάρτητος διοικητικός φορέας, η Αρχή Προστασίας Δεδομένων Προσωπικού Χαρακτήρα [\(www.dpa.gr\)](https://www.dpa.gr/), με βάση τον Νόμο 2472/97. Η Αρχή εξακολουθεί να λειτουργεί μέχρι και σήμερα με βάση τον Νόμο 4624/2019 ο οποίος αντικατέστησε τον προηγούμενο και ενσωμάτωσε στο ελληνικό δίκαιο τον Γενικό Κανονισμό της ΕΕ για την Προστασία Δεδομένων.

## Νόμος περί προστασίας δεδομένων

## Τι είναι δεδομένα προσωπικού χαρακτήρα:

Δεδομένα προσωπικού χαρακτήρα αποκαλούνται όλες οι πληροφορίες που σχετίζονται με το πρόσωπο ενός ατόμου. Μερικά από τα γνωστότερα δεδομένα προσωπικού χαρακτήρα είναι:

- **Δ** επώνυμο **Δ**  θρήσκευμα **Δ** τόπος κατοικίας **-** Δ πολιτικά φρονήματα - τηλέφωνο συνδικαλιστική δράση **□** επάγγελμα **□** υγεία
- **□** οικογενειακή κατάσταση = □ ερωτική ζωή
- **ια** ηλικία **Γα** ποινικές διώξεις και καταδίκες, [κ.λπ.](https://?.?p/)

## Ειδικές κατηγορίες δεδομένων προσωπικού χαρακτήρα

Πολλά από αυτά τα δεδομένα αποτελούν ειδικές κατηγορίες, δηλαδή μπορούν να σκιαγραφήσουν καλύτερα την εικόνα της προσωπικότητας του ατόμου, και γι' αυτόν ακριβώς τον λόγο απαγορεύεται αυστηρά η επεξεργασία τους εκτός από πολύ εξαιρετικές περιπτώσεις. Για παράδειγμα, ειδικές κατηγορίες θεωρούνται τα δεδομένα που αφορούν τα εξής:

- τη φυλετική ή εθνική προέλευση, -
- τα πολιτικά φρονήματα,
- την υγεία,
- την κοινωνική πρόνοια, - την ερωτική ζωή,
- τις θρησκευτικές ή φιλοσοφικές πεποιθήσεις,
- τη συμμετοχή σε ενώσεις, σωματεία, και συνδικαλιστικές οργανώσεις,
- ποινικές διώξεις ή καταδίκες.

### Παράμετροι του νόμου περί προστασίας δεδομένων

Τα δεδομένα προσωπικού χαρακτήρα πρέπει να συλλέγονται για καθορισμένους, σαφείς και νόμιμους σκοπούς, και να μην υποβάλλονται σε επεξεργασία κατά τρόπο ασύμβατο προς αυτούς τους σκοπούς.

Τα δεδομένα προσωπικού χαρακτήρα πρέπει να είναι κατάλληλα, συναφή, και όχι υπερβολικά σε σχέση με τους σκοπούς της επεξεργασίας.

Τα δεδομένα προσωπικού χαρακτήρα πρέπει να είναι ακριβή και, όταν απαιτείται, να επικαιροποιούνται.

Τα δεδομένα προσωπικού χαρακτήρα πρέπει να διατηρούνται σε μορφή που επιτρέπει τον προσδιορισμό της ταυτότητας των υποκειμένων τους για χρονικό διάστημα όχι μεγαλύτερο από αυτό που είναι αναγκαίο για την επίτευξη των σκοπών της επεξεργασίας τους.

Τα δεδομένα προσωπικού χαρακτήρα υποβάλλονται σε επεξεργασία, κατά τρόπο που θα εγγυάται τη δέουσα ασφάλειά τους.

Ο υπεύθυνος επεξεργασίας παρέχει γενικές και ευχερώς προσβάσιμες στο κοινό πληροφορίες σε απλή και κατανοητή γλώσσα και μέσω του διαδικτυακού τόπου της δημόσιας αρχής αναφορικά με: α) τους σκοπούς της επεξεργασίας, β) το δικαίωμα του υποκειμένου να ζητήσει από τον υπεύθυνο επεξεργασίας πρόσβαση, διόρθωση, διαγραφή ή περιορισμό της επεξεργασίας, γ) την ταυτότητα και τα στοιχεία επικοινωνίας του υπεύθυνου επεξεργασίας και του υπευθύνου προστασίας δεδομένων, δ) το δικαίωμα υποβολής καταγγελίας στην Αρχή, και ε) τα στοιχεία επικοινωνίας της Αρχής.

Η επεξεργασία ειδικών κατηγοριών δεδομένων προσωπικού χαρακτήρα επιτρέπεται μόνο όταν είναι απολύτως αναγκαία για την άσκηση των καθηκόντων του υπεύθυνου επεξεργασίας. Όταν υποβάλλονται σε επεξεργασία, εφαρμόζονται οι κατάλληλες διασφαλίσεις για τα προστατευόμενα έννομα συμφέροντα του υποκειμένου των δεδομένων.

Το υποκείμενο θα πρέπει να ενημερώνεται τουλάχιστον για τα εξής θέματα:

- Τη νομική βάση της επεξεργασίας.
- Την περίοδο για την οποία θα αποθηκευτούν τα δεδομένα προσωπικού χαρακτήρα ή, αν αυτό δεν είναι δυνατόν, τα κριτήρια που χρησιμοποιήθηκαν για τον καθορισμό της εν λόγω περιόδου.
- Τους αποδέκτες των δεδομένων προσωπικού χαρακτήρα, αν υπάρχουν.

Το υποκείμενο των δεδομένων έχει δικαίωμα να ζητάει και να λαμβάνει χωρίς καθυστέρηση και με σαφή τρόπο τις εξής πληροφορίες:

- Τα δεδομένα προσωπικού χαρακτήρα που υποβάλλονται σε επεξεργασία, τις κατηγορίες στις οποίες ανήκουν και την προέλευσή τους.
- Τους σκοπούς της επεξεργασίας, τους αποδέκτες, ή τις κατηγορίες αποδεκτών.
- Την περίοδο για την οποία θα αποθηκευτούν.
- Το δικαίωμα διόρθωσης ή διαγραφής ή περιορισμού της επεξεργασίας των δεδομένων, ή το δικαίωμα υποβολής καταγγελίας στην Αρχή.

# Κεφάλαιο 4

# Μονάδες μέτρησης χωρητικότητας

## Στόχος κεφαλαίου

Σκοπός αυτού του κεφαλαίου είναι να αποκτήσουμε μια σαφή ιδέα για τις μονάδες μέτρησης χωρητικότητας που χρησιμοποιούνται καθημερινά στον κόσμο των υπολογιστών.

Εισαγωγή Όλοι όσοι έχουμε ανοίξει ένα περιοδικό πληροφορικής, ή έχουμε συμμετάσχει σε μια συζήτηση σχετικά με υπολογιστές, ή απλώς χρησιμοποιούμε υπολογιστή, θα έχουμε ακούσει τους όρους byte, megabyte, και πολλούς άλλους. Καλό λοιπόν θα ήταν να γνωρίζουμε ότι αυτοί οι όροι αντιπροσωπεύουν μονάδες μέτρησης χωρητικότητας, καθώς και τις περιπτώσεις στις οποίες τους χρησιμοποιούμε. Γενικά, στη γλώσσα της πληροφορικής χρησιμοποιούνται οι παρακάτω μονάδες μέτρησης χωρητικότητας:

 $\Box$  bit  $\Box$ 

 $\Box$  kilobyte

 $\Box$  byte  $\Box$ 

 $\Box$  megabyte

 $\Box$  gigabyte  $\Box$  terabyte

## **Bit**

Bit Η ελάχιστη πληροφορία που χρησιμοποιεί και μπορεί να αποθηκεύσει ένας ηλεκτρονικός υπολογιστής σε μια συσκευή προσωρινής ή μόνιμης αποθήκευσης είναι ένα δυαδικό ψηφίο ή bit. Η λέξη bit προφέρεται «μπιτ» και προέρχεται από τη σύντμηση των λέξεων binary digit, δηλαδή δυαδικό ψηφίο. Ένα bit είναι το ελάχιστο και πιο βασικό στοιχείο που μπορεί να χρησιμοποιήσει ένας ηλεκτρονικός υπολογιστής, και γι' αυτό δεν έχει υποδιαίρεση.

Ο ηλεκτρονικός υπολογιστής λειτουργεί με βάση το δυαδικό σύστημα. Αυτό σημαίνει ότι μπορεί να αναγνωρίσει μόνο δύο ψηφία: το ένα (1) και το μηδέν (0), όπου συνήθως το 1 αντιστοιχεί σε τάση ηλεκτρικού ρεύματος ενώ το 0 σε μη τάση. Όταν ο επεξεργαστής εκτελεί μια λογική πράξη, το ένα ψηφίο αντιστοιχεί σε αληθή τιμή ενώ το άλλο σε ψευδή. Όλες οι συσκευές που λειτουργούν με βάση το δυαδικό σύστημα, δηλαδή αναγνωρίζουν μόνο δύο ψηφία, το 1 και το 0, ονομάζονται ψηφιακές συσκευές.

Byte Η μονάδα που χρησιμοποιείται προκειμένου να μετρηθεί η χωρητικότητα των συσκευών αποθήκευσης και το μέγεθος των αρχείων είναι το byte. Η λέξη byte προφέρεται «μπάιτ» και προέρχεται από τη σύντμηση των λέξεων binary term. Ένα byte ισοδυναμεί με έναν χαρακτήρα και είναι μια σειρά 8 bit, ή δυαδικών ψηφίων. Για παράδειγμα, η λέξη «υπολογιστής» καταλαμβάνει έντεκα byte στη μνήμη RAM του υπολογιστή ή σε έναν σκληρό δίσκο.

- --- - - - - - - - -<br>Ένα *kilobyte* αποτελείται από 1.024 byte (2<sup>10</sup> χαρακτήρες). Συνήθως λέμε ότι ένα kilobyte είναι περίπου χίλιοι χαρακτήρες. Το kilobyte γράφεται και KB. Η μονάδα μέτρησης kilobyte χρησιμοποιείται συνήθως για το μέγεθος αρχείων και φακέλων — π.χ., 750 KB.

Ένα *megabyte* (MB) είναι ίσο με 1.024 kilobyte ή 1.048.576 byte (2<sup>20</sup> χαρακτήρες). Η μονάδα μέτρησης megabyte συνήθως χρησιμοποιείται για να αναφερθεί:

- Το μέγεθος μεγάλων αρχείων, π.χ., 2,2 MB
- Η χωρητικότητα των CD-ROM, π.χ., 700 MB, 800 MB
- Η χωρητικότητα των δισκετών, π.χ., 1,44 MB

Gigabyte Ένα gigabyte (GB) είναι ίσο με:

- 1.024 megabyte ή
- $\Box$  1.048.576 kilobyte ή
- $\Box$  1.073.741.824 byte, δηλαδή 2<sup>30</sup> χαρακτήρες

Η μονάδα μέτρησης gigabyte συνήθως χρησιμοποιείται για να αναφερθεί:

- Η χωρητικότητα των σκληρών δίσκων, π.χ., 750 GB
- Το μέγεθος της κύριας μνήμης RAM, π.χ., 8 GB
- **Δ** Η χωρητικότητα των DVD-ROM, π.χ., 4,7 έως 17 GB
- Η χωρητικότητα μνήμης Flash USB, π.χ., 64 GB

Βασικές έννοιες

- Τριμματικός<br>Ένα *terabyte* (TB) είναι ίσο με:

- 1.024 gigabyte ή
- $\Box$  1.048.576 megabyte ή
- $\Box$  1.099.511.627.776 byte, δηλαδή 2<sup>40</sup> χαρακτήρες

Η μονάδα μέτρησης terabyte χρησιμοποιείται για συσκευές υψηλής χωρητικότητας, όπως οι μεγάλοι σκληροί δίσκοι (2 TB).

# Κεωάλαιο

## Οι βασικές λειτουργίες ενός ηλεκτρονικού υπολογιστή

## Στόχος κεφαλαίου

Σκοπός αυτού του κεφαλαίου είναι να κατανοήσουμε τις πέντε βασικές λειτουργίες ενός συστήματος προσωπικού υπολογιστή. Επίσης, θα εξετάσουμε την έννοια του όρου «περιφερειακές συσκευές» και θα κάνουμε μια αναφορά στις πιο συνηθισμένες από αυτές, καθώς και στον τρόπο λειτουργίας τους.

—- - - - - - - - - -<br>Για να κατανοήσουμε τα βασικά μέρη από τα οποία αποτελείται ένας ηλεκτρονικός υπολογιστής και τον τρόπο με τον οποίο επικοινωνούν μεταξύ τους, θα ήταν σκόπιμο να ξεκινήσουμε από τις βασικές λειτουργίες ενός συστήματος ηλεκτρονικού υπολογιστή. Οι πέντε βασικές και κύριες λειτουργίες ενός προσωπικού υπολογιστή (PC) είναι οι παρακάτω:

- Να δέχεται πληροφορίες και δεδομένα μέσω των συσκευών εισόδου.
- Να επεξεργάζεται τις πληροφορίες και τα δεδομένα που έχουν δοθεί, χρησιμοποιώντας την Κεντρική Μονάδα Επεξεργασίας (Central Processing Unit — CPU).
- Να αποθηκεύει προσωρινά τα αποτελέσματα της τρέχουσας επεξεργασίας στην κύρια μνήμη RAM.
- Να αποθηκεύει τα αποτελέσματα της επεξεργασίας στις συσκευές μόνιμης αποθήκευσης, ώστε να είναι διαθέσιμα στο μέλλον, και μετά από το σβήσιμο του υπολογιστή.
- Να εξάγει τα αποτελέσματα της επεξεργασίας μέσω των συσκευών εξόδου.

Είσοδος δεδομένων Προκειμένου να τροφοδοτήσουμε τον υπολογιστή μας με δεδομένα, πληροφορίες, και διαταγές (εντολές), χρησιμοποιούμε τις συσκευές εισόδου (input devices). Θα μπορούσαμε να πούμε ότι οι συσκευές αυτές παίζουν τον ρόλο του διαύλου επικοινωνίας ανάμεσα στον υπολογιστή και τον χρήστη, δίνοντας στον τελευταίο τη δυνατότητα να ενημερώνει το σύστημα για τις ενέργειες που πρέπει να εκτελέσει. Για παράδειγμα, αν θέλουμε να δημιουργήσουμε μια επιστολή με σκοπό να τη στείλουμε σε κάποιον πελάτη μας, πρέπει πρώτα να «πούμε» στον υπολογιστή να ξεκινήσει ένα πρόγραμμα επεξεργασίας κειμένου, να πληκτρολογήσουμε τα περιεχόμενα της επιστολής, και στη συνέχεια, με τη βοήθεια διάφορων εντολών, να τα μορφοποιήσουμε.

Μερικές βασικές συσκευές εισόδου ενός ηλεκτρονικού υπολογιστή είναι οι εξής:

- $\Box$  Πληκτρολόγιο (keyboard)  $\Box$
- $\Box$  Ποντίκι (mouse)  $\Box$
- $\Box$  *Ιχνόσφαιρα* (trackball)  $\Box$
- $\Box$  Ψηφιακή φωτογραφική μηχανή −  $\Box$
- $\Box$  Χειριστήριο παιχνιδιών (joystick)  $\Box$
- $\Box$  *Σαρωτής* (scanner)
- Πινακίδα ή οθόνη αφής (touch pad)
- $\Box$  Φωτογραφίδα (light pen)
- Συσκευή ανάγνωσης ραβδοκωδίκων (bar code reader)
- $\Box$  *Ιστοκάμερα* (web camera)

Θα εξετάσουμε αναλυτικότερα τις διάφορες συσκευές εισόδου και τον τρόπο λειτουργίας τους στο επόμενο κεφάλαιο.

Ο υπολογιστής πρέπει να επεξεργάζεται τις εντολές και τα δεδομένα που λαμβάνει από τις συσκευές εισόδου. Την εργασία αυτή αναλαμβάνει η Κεντρική Μονάδα Επεξεργασίας (Central Processing Unit — CPU), η οποία λέγεται και επεζεργαστής ή μικροεπεξεργαστής, και είναι το μεγαλύτερο και σημαντικότερο ολοκληρωμένο κύκλωμα του συστήματος.

Θα μπορούσαμε να πούμε ότι ο μικροεπεξεργαστής είναι ο «ηλεκτρονικός εγκέφαλος» του υπολογιστή, αφού εκτελεί όλους τους υπολογισμούς, δίνει εντολές στις άλλες συσκευές, και ελέγχει τη ροή των εργασιών τους καθώς και τον τρόπο με τον οποίο επικοινωνούν μεταξύ τους. Δηλαδή, με λίγα λόγια, ρυθμίζει και ελέγχει όλες τις δραστηριότητες του συστήματος όπως ο εγκέφαλος στο ανθρώπινο σώμα.

Η κεντρική μονάδα επεξεργασίας, ή μικροεπεξεργαστής, είναι το βασικότερο τμήμα ενός προσωπικού υπολογιστή, επάνω στο οποίο βασίζονται όλα τα υπόλοιπα μέρη του συστήματος.

Θα εξετάσουμε λεπτομερέστερα την κεντρική μονάδα επεξεργασίας στο Κεφάλαιο 6.

Θα εξετάσουμε λεπτομερέστερα την κεντρική μονάδα επεξεργασίας στο Κεφάλαιο 6.<br>**Προσωρινή αποθήκευση δεδομένων**<br>Ο μικροεπεξεργαστής «συγκρατεί» στους καταχωρητές –μονάδες ειδικής εσωτερικής μνήμης **Προσωρινή αποθήκευση δεδομένων**<br>Ο μικροεπεξεργαστής «συγκρατεί» στους καταχωρητές –μονάδες ειδικής εσωτερικής μνήμης<br>που διαθέτει− μόνο τα δεδομένα και τις εντολές που χρησιμοποιεί τη συγκεκριμένη στιγμή. Για να επεξεργαστεί δεδομένα αργότερα ή να τοποθετήσει δεδομένα και εντολές σε αναμονή, είναι απαραίτητη μια άλλη μνήμη στην οποία θα αποθηκεύονται προσωρινά τα δεδομένα αυτά. Η μνήμη αυτή ονομάζεται προσωρινή μνήμη RAM ή κύρια μνήμη RAM (Random Access

Memory — Μνήμη Τυχαίας Προσπέλασης). Για παράδειγμα, το πρόγραμμα επεξεργασίας κειμένου και η επιστολή που δημιουργούμε βρίσκονται στην κύρια μνήμη RAM. Σε περίπτωση που διακοπεί η παροχή ηλεκτρικού ρεύματος ή σβήσει ο υπολογιστής, τα περιεχόμενα της κύριας μνήμης RAM εξαφανίζονται. Αυτό συμβαίνει επειδή η προσωρινή μνήμη RAM αποθηκεύει τα δεδομένα και τις πληροφορίες σε ηλεκτρονική μορφή, δηλαδή απαιτεί συνεχή τροφοδοσία με ηλεκτρικό ρεύμα.

Μόνιμη αποθήκευση δεδομένων Ενώ δουλεύουμε στον υπολογιστή μας, η εργασία που κάνουμε παρουσιάζεται στην οθόνη μας και ταυτόχρονα βρίσκεται αποθηκευμένη στην κύρια μνήμη RAM. Όπως είπαμε, όμως, αν υπάρξει διακοπή ηλεκτρικού ρεύματος, κόλλημα, ή τερματισμός της λειτουργίας του υπολογιστή, τα δεδομένα της μνήμης RAM θα εξαφανιστούν. Αν εμείς θέλουμε να διατηρήσουμε τα δεδομένα μας για να έχουμε πρόσβαση σε αυτά στο μέλλον ή να τα επεξεργαστούμε περισσότερο, χρειαζόμαστε διαφορετικό τρόπο αποθήκευσης. Γι' αυτόν ακριβώς τον λόγο, ο υπολογιστής διαθέτει διάφορες συσκευές μόνιμης αποθήκευσης. Μερικές συσκευές μόνιμης αποθήκευσης, όπως ο σκληρός δίσκος και η δισκέτα, αποθηκεύουν τα δεδομένα με μαγνητικό τρόπο, ενώ άλλες –όπως τα CD-R και DVD-R (συσκευές εγγραφής CD και DVD)– τα αποθηκεύουν με οπτικό και όχι με ηλεκτρικό τρόπο, όπως η προσωρινή μνήμη RAM (δηλαδή δεν χρειάζονται συνεχή παροχή ηλεκτρικού ρεύματος). Γι' αυτό, ό,τι αποθηκεύουμε σε τέτοιες συσκευές παραμένει σε αυτές και μετά από τον τερματισμό του υπολογιστή μας ή τη διακοπή του ρεύματος. Αν, για παράδειγμα, θέλουμε να χρησιμοποιήσουμε και στο μέλλον μια επιστολή που δημιουργήσαμε, πρέπει να την αποθηκεύσουμε σε μια συσκευή μόνιμης αποθήκευσης. Η αποθήκευση στις συσκευές μόνιμης αποθήκευσης δεν γίνεται αυτόματα, όπως στην προσωρινή μνήμη RAM, αλλά μόνο όταν ο χρήστης δώσει την κατάλληλη εντολή.

Οι κύριες συσκευές μόνιμης αποθήκευσης ενός υπολογιστή είναι οι εξής:

- Σκληρός δίσκος
- **Δ** Μνήμη Flash USB

Περισσότερα για την προσωρινή μνήμη RAM, τις διάφορες συσκευές μόνιμης αποθήκευσης, και τον τρόπο λειτουργίας τους θα δούμε στο Κεφάλαιο 7.

— 5000 - 50000 μ.α. του -<br>Προκειμένου ο υπολογιστής να μας ενημερώσει για το αποτέλεσμα κάποιας επεξεργασίας, χρησιμοποιεί τις συσκευές εξόδου (output devices). Οι συσκευές αυτές είναι ακόμη ένας δίαυλος επικοινωνίας ανάμεσα στον υπολογιστή και τον χρήστη, αφού μέσω αυτών ο υπολογιστής παρουσιάζει τα αποτελέσματα της κεντρικής μονάδας επεξεργασίας. Τα δεδομένα και τις εντολές που δίνουμε, καθώς και το αποτέλεσμα κάποιας επεξεργασίας, τα εμφανίζει ο υπολογιστής στην οθόνη, η οποία είναι μια από τις συσκευές εξόδου. Για παράδειγμα, όλους τους χαρακτήρες που έχουμε καταχωρίσει στην επιστολή που δημιουργούμε τους βλέπουμε στην οθόνη.

Βασικές έννοιες

Οι κύριες συσκευές εξόδου ενός σύγχρονου υπολογιστή είναι οι εξής:

- $\Box$  H  $\partial \theta \dot{\partial} \nu \eta$  (monitor)  $\Box$
- $\Box$  Τα ηχεία (speakers)
- $\Box$  Ο εκτυπωτής (printer)  $\Box$ Ο σχεδιογράφος (plotter)

Περισσότερα για τις διάφορες συσκευές εξόδου και τον τρόπο λειτουργίας τους θα δούμε στο Κεφάλαιο 5.

# Κεωάλαιο

# Συσκευές εισόδου

## Στόχος κεφαλαίου

Σκοπός αυτού του κεφαλαίου είναι να κάνουμε μια αναφορά στα διάφορα είδη συσκευών εισόδου που υπάρχουν και να κατανοήσουμε τον τρόπο λειτουργίας τους.

—- - - - - - - - - -<br>Όπως αναφέραμε, οι συσκευές εισόδου χρησιμοποιούνται ώστε ο χρήστης να καταχωρίζει εντολές και δεδομένα στο σύστημα. Οι δύο συνηθέστερες συσκευές εισόδου (input devices) είναι το πληκτρολόγιο και το ποντίκι. Εκτός από αυτές υπάρχουν και οι εξής:

- $\Box$  Ιχνόσφαιρα (trackball)
- $\Box$  Χειριστήριο παιχνιδιών (joystick)
- $\Box$  Σαρωτής (scanner)
- Ψηφιακή φωτογραφική μηχανή
- $\Box$  Ιστοκάμερα (web camera)
- $\Box$  Πινακίδα ή οθόνη αφής (touch pad)
- $\Box$  Γραφίδα (stylus)
- $\Box$  Φωτογραφίδα (light pen)
- Συσκευή ανάγνωσης ραβδοκωδίκων (bar code reader)
- $\Box$  Μικρόφωνο (microphone)

Πληκτρολόγιο Το πληκτρολόγιο δίνει στον χρήστη τη δυνατότητα να τροφοδοτεί το σύστημα του υπολογιστή με εντολές, δεδομένα, και πληροφορίες με τη μορφή χαρακτήρων. Ολόκληρος ο σχεδιασμός του πληκτρολογίου βασίζεται στον σχεδιασμό της γραφομηχανής, δηλαδή ένας χρήστης γραφομηχανής εύκολα μπορεί να χρησιμοποιήσει το πληκτρολόγιο. Η διαφορά τους είναι ότι το πληκτρολόγιο διαθέτει κάποια επιπλέον πλήκτρα, με τα οποία ο χρήστης μπορεί να εκτελεί ορισμένες λειτουργίες που υπάρχουν μόνο σε έναν υπολογιστή. Τα σύγχρονα πληκτρολόγια για τους συμβατούς με ΙΒΜ υπολογιστές ονομάζονται πληκτρολόγια Windows και συνήθως έχουν 105 πλήκτρα. Οι θέσεις των πλήκτρων είναι τυποποιημένες και οι λειτουργίες τους διαφέρουν λίγο από χώρα σε χώρα. Το πληκτρολόγιο λειτουργεί ως εξής: Κάτω από κάθε πλήκτρο

Γραμμένο με απλά λόγια, απευθύνεται σε όλους τους χρήστες υπολογιστών που θέλουν να μάθουν γρήγορα και εύκολα τα Microsoft Windows 10 και τις εφαρμογές του Microsoft Office 2019/365.

Με τη βοήθειά του θα μάθετε:

- Για την εξέλιξη των υπολογιστών, από την πρώτη τους εμφάνιση μέχρι σήμερα, τον τρόπο που λειτουργούν, τα διάφορα συστατικά τους, και τον ρόλο που παίζει καθένα από αυτά.
- Να χρησιμοποιείτε άνετα τα Windows 10 για τις καθημερινές σας εργασίες.
- Να εκμεταλλεύεστε τις δυνατότητες που παρέχει το Word για τη δημιουργία εντυπωσιακών εγγράφων.
- Να χρησιμοποιείτε το Excel για να κατασκευάζετε λογιστικά φύλλα και να εκτελείτε κάθε λογής υπολογισμούς.
- Να εκμεταλλεύεστε τις δυνατότητες της Access για να δημιουργείτε και να διαχειρίζεστε βάσεις δεδομένων.
- Να χρησιμοποιείτε το PowerPoint για να δημιουργείτε ελκυστικές παρουσιάσεις επαγγελματικού επιπέδου.
- Να συνδέεστε στο Internet και να χρησιμοποιείτε το Edge και τον Internet Explorer για να περιηγείστε στον αχανή χώρο του Διαδικτύου.
- Να χρησιμοποιείτε το Outlook για να προγραμματίζετε τις εργασίες σας και να διαχειρίζεστε τις επαγγελματικές και προσωπικές σας επαφές.

Το βιβλίο διαθέτει συμπληρωματικό συνοδευτικό υλικό στο οποίο περιλαμβάνονται:

- Εκατοντάδες ερωτήσεις και ασκήσεις με τις απαντήσεις τους
- Κατάλληλα διαμορφωμένα αρχεία πρακτικής εξάσκησης για την εκτέλεση των ασκήσεων

![](_page_25_Picture_13.jpeg)

![](_page_25_Picture_14.jpeg)

![](_page_25_Picture_15.jpeg)